## 知 IPSEC VPN智能选路故障记录

[IPSec](https://zhiliao.h3c.com/questions/catesDis/722) VPN **[白熊](https://zhiliao.h3c.com/User/other/108097)** 2022-05-22 发表

## 组网及说明

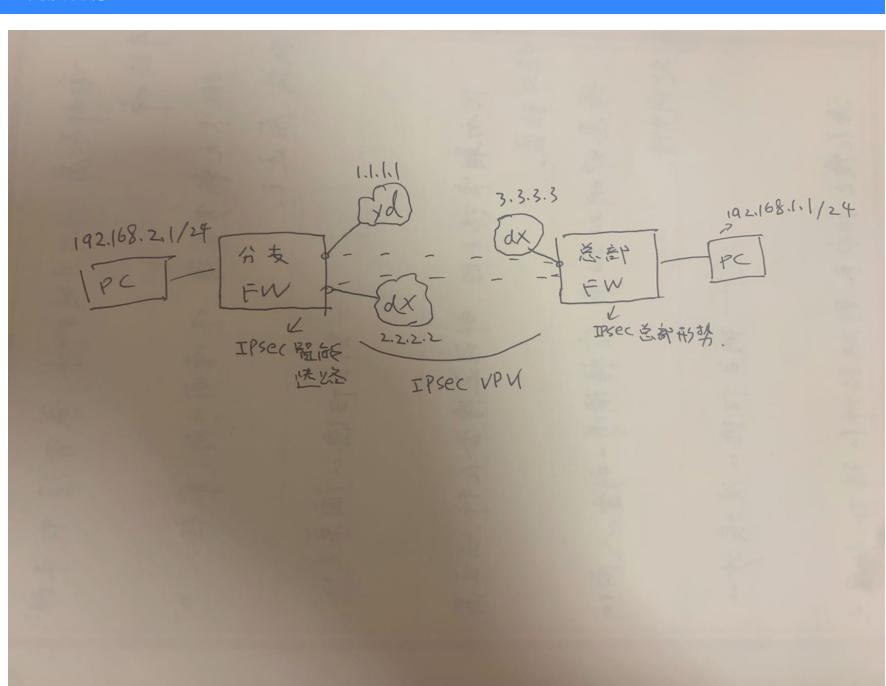

## 告警信息

问题1: 分支IPSEC智能选路之前好好的, 今天发现电信那条路切不过去了, display ipsec smart-link p olicy 发现电信那条路LOSS 100%;

问题2: 上面问题处理完后, 下面又出新问题, 在ipsec smart-link policy 手动切成电信正常通信, IPSE C SA也正常,手动切成移动,不能通信, IPSEC SA也正常。

问题描述

问题1:需要把电信那条链路为啥智能选路判定故障解决;

问题2:需要让切换后随便哪条正常。

## 过程分析

问题1:首先Ping -a 1.1.1.10 3.3.3.10 , 发现正常,(这个地址为分部的公网地址,和总部公网地址), 查看路由发现切换成电信链路时, IKE里的感兴趣流ACL里没有自动的一条, 路由表里也没有, 这个我 就不打字了,稍后在解决里贴图。

问题2: 查看分部IPSEC SA, 一切正常, 后面查看总部, display ipsec sa remote 1.1.1.1 和 2.2.2.2 发现分部的电信和移动都有IPSEC SA, 有用户视图下>reset ipsec sa remote 1.1.1.1, 发现移动的就 好了。

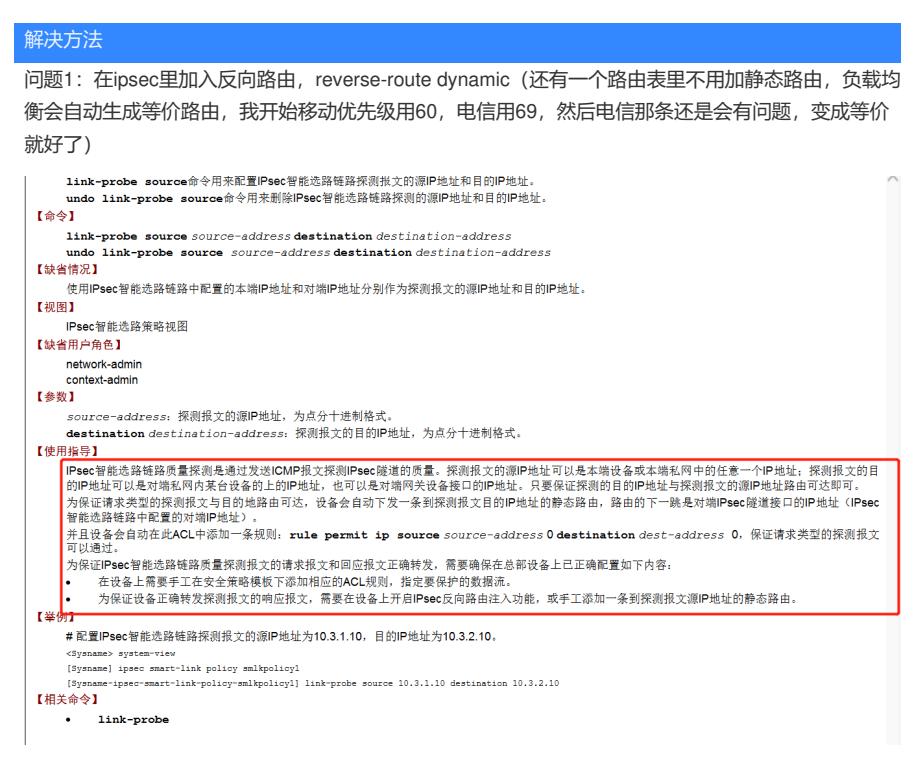

问题2:知道是有残留IPSEC sa,于是在总部配置了DPD检测,这个手动切过,大概丢了5-10个包就恢 复正常了。

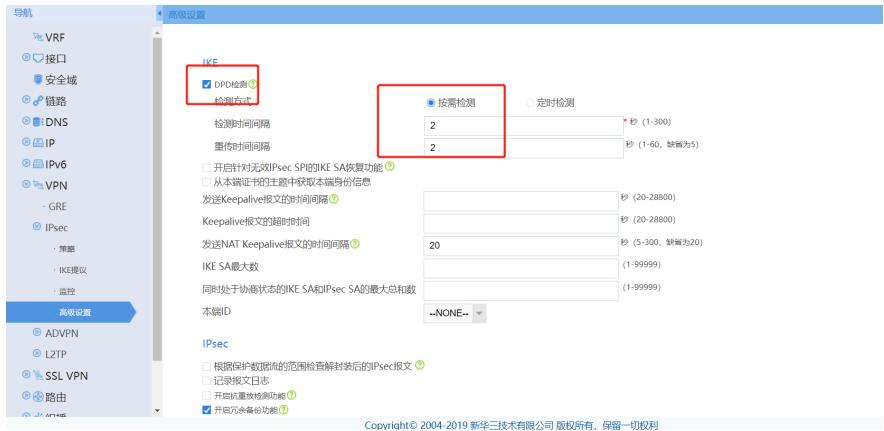